# **Adventskranzkerzen-Steuerung 2.0**

# **Quellen**

- [Adafruit RTC Bibliothek für DS1307](https://github.com/adafruit/RTClib/blob/master/examples/ds1307/ds1307.ino)
- [GPIOs via Webinterface schalten](https://www.az-delivery.de/blogs/azdelivery-blog-fur-arduino-und-raspberry-pi/html-buttons)
- [ESP8266 12-F NodeMCU Pinout](https://randomnerdtutorials.com/esp8266-pinout-reference-gpios/)
- [Arduino Referenz](https://www.arduino.cc/reference/de/)
- [Schaltplan des Relais-Moduls](http://wiki.sunfounder.cc/index.php?title=4_Channel_5V_Relay_Module)
- [Arduino ESP8266 filesystem uploader](https://github.com/esp8266/arduino-esp8266fs-plugin)
- [ESP8266 Webserver echte HTML Dateien ausliefern Tutorial](https://my.makesmart.net/topic/206/esp8266-webserver-echte-html-dateien-ausliefern-tutorial)
- [ESPAsyncWebServer](https://github.com/me-no-dev/ESPAsyncWebServer) -> Download \*.zip
- [ESPAsyncTCP](https://github.com/me-no-dev/ESPAsyncTCP) -> Download \*.zip
- [JQuery Mobile](https://jquerymobile.com/download/) -> Download

## **Material**

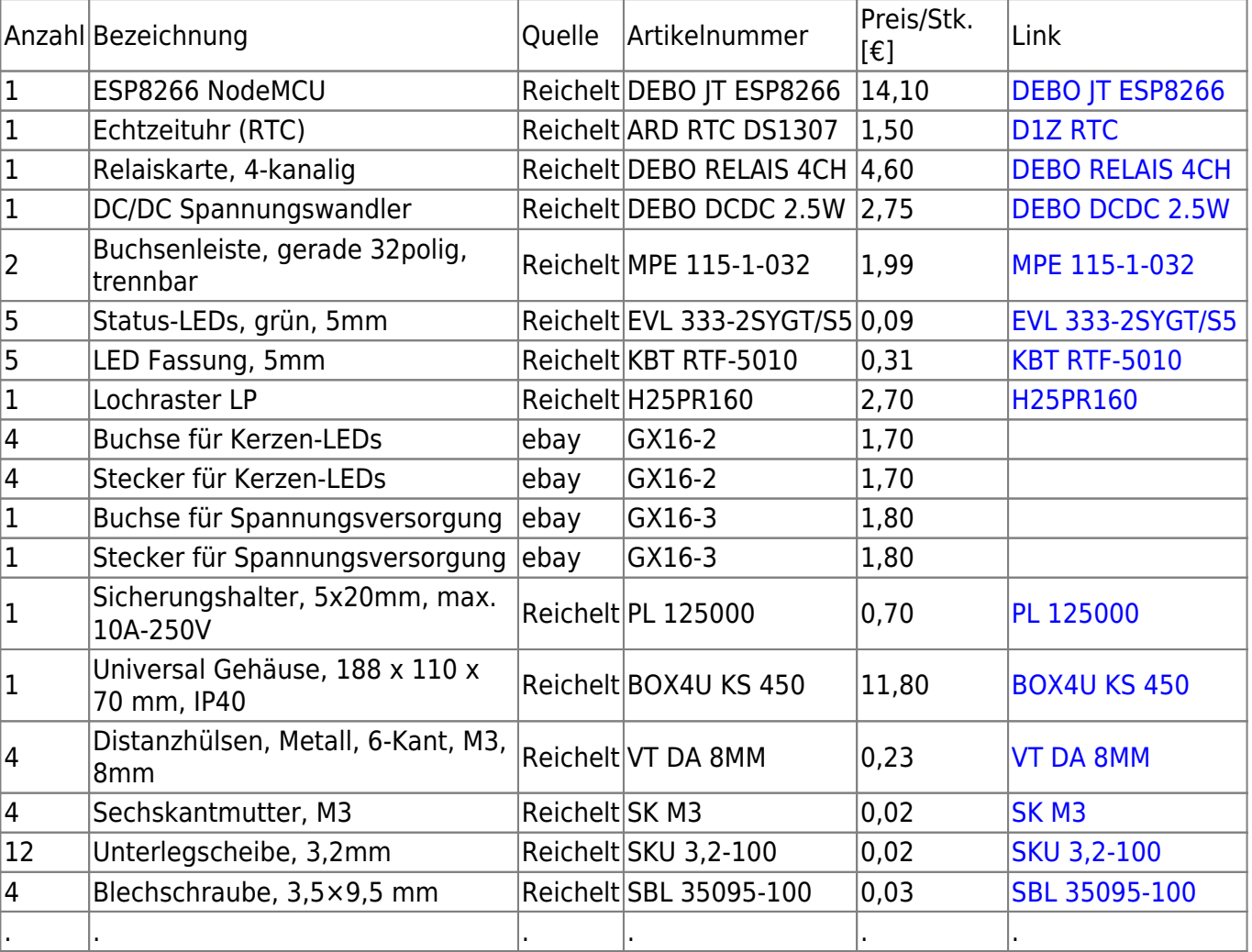

# **Funktionsbeschreibung**

#### Die Adventskranzkerzensteuerung dient der Ansteuerung von vier elektrischen Kerzen (LEDs, erstellt. 12 Volt, max. 6 W) zur Beleuchtung eines Adventskranzes oder einer ähnlichen Weihnachtsdekoration.

Die Elektronik kann datum- und uhrzeitgesteuert vier Ausgänge unabhängig voneinander ein- und ausschalten.

#### Nach dem Einschalten der

Spannungsversorgung startet die Elektronik im "Automatik-Modus". Dabei wird die Anzahl der einzuschaltenden Kerzen in Abhängigkeit der jeweiligen Adventswoche gewählt. Zu jedem Tageswechsel werden sowohl die Prüfung auf die jeweilige Adventswoche als auch die zufällige Verteilung der einzuschaltenden Kerzen neu durchgeführt und die entsprechenden Kerzen eingeschaltet.

Beispiel: Der aktuelle Tag liegt in der 2. Adventswoche. Dann werden zufällig zwei Kerzen eingeschaltet. Ist der darauffolgende Tag ein Sonntag (Beginn der 3. Adventswoche), so werden zum Tageswechsel drei Kerzen zufällig ausgewählt und eingeschaltet.

Vor dem ersten Advent leuchtet keine Kerze. Ab dem ersten Adventssonntag leuchtet dann eine Kerze. Ab der vierten Adventswoche bleiben alle Kerzen dauerhaft eingeschalte bis zum 6. Januar (Heiligen Drei Könige) des Folgejahres. Ab dem 7. Januar wird keine Kerze mehr eingeschaltet.

Sollen die Kerzen weiterhin leuchten, so muss das Systemdatum um die gewünschte Anzahl Tage zurückgestellt werden (siehe Wartungsmodus).

Die Kerzensteuerung verfügt über einen integrierten WLAN Access Point (SSID und Passwort siehe Tabelle "Technische Daten"). Beim Verbindungsaufbau wird automatisch eine IP-Adresse per DHCP an den Client vergeben.

Per Smartphone, Tablet oder Notebook kann mittels eines aktuellen Browsers die

# **3D Modell**

Das 3D Modell habe ich mit Hilfe von [FreeCAD](https://www.freecadweb.org/)

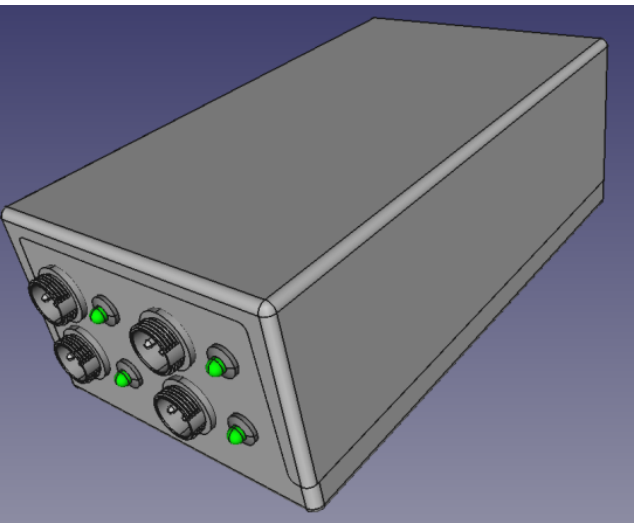

### **Bilder vom Zusammenbau:**

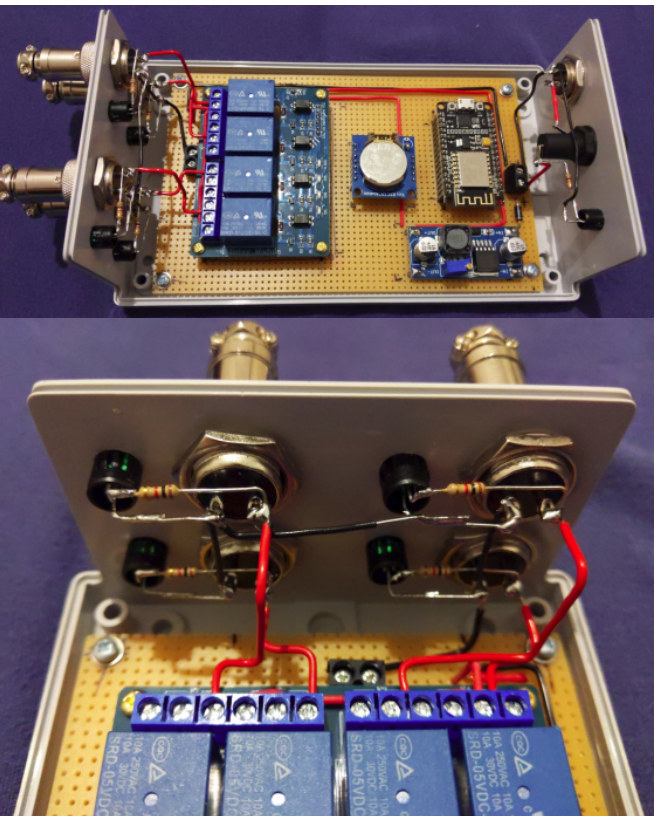

Konfigurationsseite über die URL "[http://192.168.0.1"](http://192.168.0.1) geöffnet werden. Dabei darf die Ausführung von JavaScript nicht blockiert werden.

Über den "Wartungsmodus" kann zu Testzwecken jede Kerze einzeln ein- und ausgeschaltet werden. Nach einem Wechsel der RTC-Batterie kann das Systemdatum und die Systemzeit eingestellt werden. Für den erneuten Betrieb im "Automatik-Modus" muss der Wartungsmodus manuell deaktiviert oder ein Neustart des Systems durch Spannungsverlust eingeleitet werden.

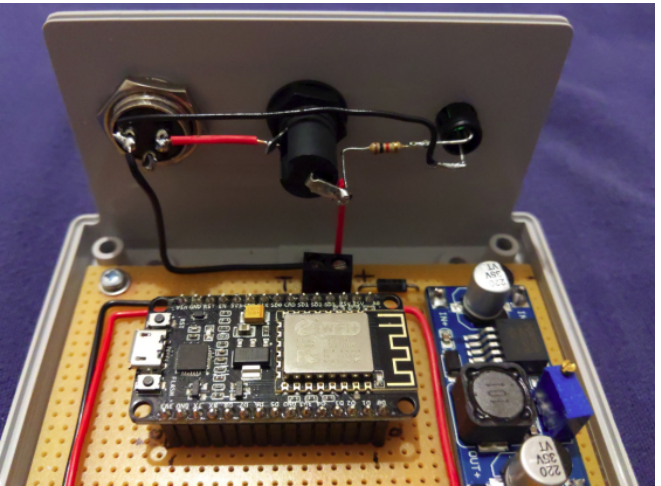

# **Technische Daten:**

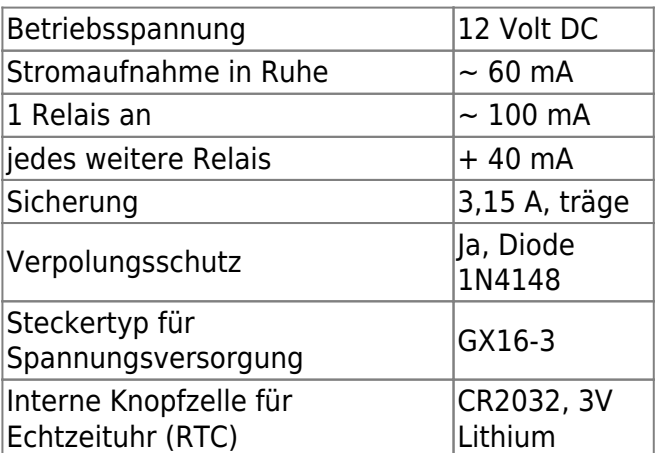

#### **elektrische Parameter:**

#### **Ausgänge:**

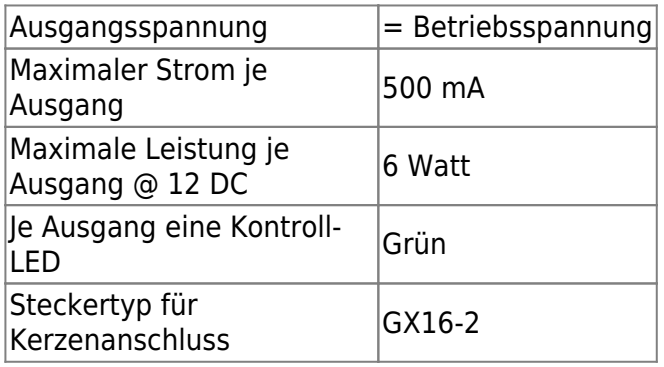

#### **Die einzelnen Ausgänge sind nicht separat abgesichert!**

#### **Drahtloses Netzwerk:**

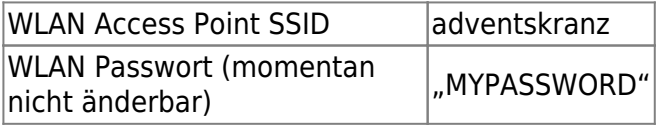

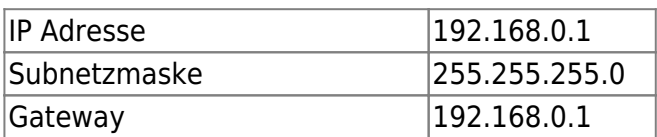

#### **Webseite:**

- Ansteuerung jedes einzelnen Kerzenausganges zu Wartungs- und **Testzwecken**
- Kerzenauswahl neu initiieren
- Einstellen von Datum und Uhrzeit z.B. nach Wechsel der RTC Knopfzelle
- Anzeige Kontaktinformationen

### **Vorbereitungen**

#### **Entwicklungsumgebung**

- [Arduino IDE](https://www.arduino.cc/) installieren
- Notwendige Bibliotheken installieren: Adafruit ESP8266, ESP8266mDNS, ESPAsyncTCP, ESPAsyncWebServer, FS, RTClib

#### **Datenstruktur**

```
Kerzensteuerung
   |-data
     |-ajax-loader.gif
     |-favicon.ico
     |-index.html
     |-jqm-datebox-1.4.5.all.js
     |-jquery-1.12.4.min.js
     |-jquery.mobile-1.4.5.css
     |-jquery.mobile-1.4.5.js
   Kerzensteuerung.ino
```
### **Sourcecode**

#### **Arduino Sketch**

#### [Kerzensteurung.ino](https://von-thuelen.de/doku.php/wiki/projekte/elektr_adventskranz_2_0/uebersicht?do=export_code&codeblock=1)

```
/*
  #ifdef ESP32
  #include <WiFi.h>
  #include <ESPAsyncWebServer.h>
```

```
 #include <SPIFFS.h>
#else
  #include <Arduino.h>
   #include <ESP8266WiFi.h>
  #include <Hash.h>
  #include <ESPAsyncTCP.h>
  #include <ESPAsyncWebServer.h>
  #include "FS.h"
#endif
*/
// WLAN
#include <ESP8266WiFi.h>
#include <ESP8266mDNS.h>
// WLAN-Zugangsdaten
const char* ssid = "MYSSID";const char* password = "MYPASSWORD";
IPAddress ip(192,168,0,1);
IPAddress gateway(192,168,0,1);
IPAddress subnet(255,255,255,0);
// Hostname of the ESPs -> http://esp8266.local/
const char* espHostname = "adventskranz";
// Webserver
#include <ESPAsyncTCP.h>
#include <ESPAsyncWebServer.h>
#define PORT 80 // Standard HTTP-Port 80
AsyncWebServer server(PORT);
// Filesystem
#include <FS.h>
// Date and time functions using a DS1307 RTC connected via I2C and
Wire lib
#include "RTClib.h"
RTC DS1307 rtc;
char daysOfTheWeek[7][12] = {"Sunday", "Monday", "Tuesday",
"Wednesday", "Thursday", "Friday", "Saturday"};
DateTime now, ChristmasDay, ThreeKingsDayThisYear,
ThreeKingsDayNextYear, AdventDay[4], last day;
#define MAX_CANDLES 4
#define DEBUG true
#define SER DEBUG OUTPUT INTERVALL 1000 // in milliseconds
#define LED TEST INTERVALL 5000 // in milliseconds
const int CandlePin[] = { // define each candle control gpi/o
```

```
pin to use
 14, // 1. LED Candle @ Pin D5
 12, // 2. LED Candle @ Pin D6
 13, // 3. LED Candle @ Pin D7
15, // 4. LED Candle @ Pin D8
};
int num of candles = 0;
int counter = 0;
int CandleToUse[] = {0, 0, 0, 0}; // Init CandlesToUse with zeros
unsigned long time_start = 0; // Start time periode in milliseconds
unsigned long time_stop = 0; // Stop time periode in milliseconds
bool maintenance = false; // Set maintenance mode [true|false]
void setupServerRoutes();
void setupFilePaths();
// What should happen when page isn't found:
void notFound(AsyncWebServerRequest *request) {
     request->send(404, "text/html", "<center><h1>404 error - Page not
found!</h1></center>");
}
void setup() {
   Serial.begin(115200);
  #ifndef ESP8266
     while (!Serial); // wait for serial port to connect. Needed for
native USB
  #endif
  //Serial.println();
  Serial.println("Entering setup ...");
  // delay(500);
  if (! rtc.begin()) {
     Serial.println("Couldn't find RTC");
     Serial.flush();
   while (1) delay(10);
   }
  // Init all candle pins as "output" and switch off relay
   Serial.println("Init candle control pins ...");
  for (int counter = \theta; counter < MAX CANDLES; counter++){
     pinMode(CandlePin[counter], OUTPUT);
     digitalWrite(CandlePin[counter], HIGH);
   }
// Usefull suff for handling the RTC:
// if (! rtc.isrunning()) {
// Serial.println("RTC is NOT running, let's set the time!");
     // When time needs to be set on a new device, or after a power
```

```
loss, the
    // following line sets the RTC to the date & time this sketch was
compiled
// rtc.adjust(DateTime(F(__DATE__), F(__TIME__)));
    // This line sets the RTC with an explicit date & time, for example
to set
     // January 21, 2014 at 3am you would call:
    // rtc.adjust(DateTime(2014, 1, 21, 3, 0, 0));
// }
  // When time needs to be re-set on a previously configured device,
the
  // following line sets the RTC to the date & time this sketch was
compiled
  // rtc.adjust(DateTime(F(__DATE__), F(__TIME__)));
  // This line sets the RTC with an explicit date & time, for example
to set
  // January 21, 2014 at 3am you would call:
  // rtc.adjust(DateTime(2022, 10, 9, 14, 20, 0));
  if(SPIFFS.begin()){
     Serial.println("File system initialized.");
    }
  else{
     Serial.println("Error initializing file system");
   }
/* when ESP8266 should act as a WiFi client:
  WiFi.mode(WIFI_STA);
  WiFi.begin(ssid, password);
  if (WiFi.waitForConnectResult() != WL_CONNECTED) {
     Serial.println("WLAN Verbindung fehlgeschlagen");
     return;
  }
     Serial.print("Verbunden! IP-Adresse: ");
Serial.println(WiFi.localIP());
*/
   Serial.println("Configuring network parameters ...");
  WiFi.softAPConfig(ip, gateway, subnet);
  Serial.println("Configuring WiFi parameters ... ");
  WiFi.softAP(ssid, password);
  // Starting mDNS-Servers
  if (!MDNS.begin(espHostname)) {
     Serial.println("Error starting mDNS-Server");
   }
  // Define Server routes in separate function
   setupServerRoutes();
```

```
 // Define file routes in separate function
   setupFilePaths();
   // Start HTTP server function:
   Serial.println("Starting HTTP server ...");
   server.begin();
   random_candles(); // random all candles
   Serial.println("Switch OFF all candles...");
   set_all_candles(HIGH); // switch all candles off
   Serial.println("Switch ON all candles...");
   set_all_candles(LOW); // switch all candles on
   delay(LED_TEST_INTERVALL); // wait for LED_TEST_INTERVALL
seconds
   Serial.println("Switch OFF all candles...");
   set_all_candles(HIGH); // switch all candles off
  get_current_timestamp(); // get current timestamp
  DateTime last day ((now.year()), (now.month()), (now-day()), 00, 00,
00); // save actual day for later use
} // END OF SETUP()
void loop() {
  MDNS.update();
  time_stop = millis(); // get current ticks counter
  // execute every SER_DEBUG_OUTPUT_INTERVALL milliseconds
  if (((time_stop - time_start) > SER_DEBUG_OUTPUT_INTERVALL) &&
(maintenance == false)) {
   time start = time stop;
    get_current_timestamp(); // get current timestamp
    //Serial.println("Actual time and date: ");
    printDate(now);
    //Serial.print(".");
   if ( last day.day() != now.day() ) { // check if we have a new
day to scramble the candles again
      //Serial.print("new day!");
     set all candles(HIGH); \frac{1}{2} // switch all candles off
      random_candles(); // random all candles
    }
    //Serial.println("Calculate celebration dates ...");
    DateTime ChristmasDay (now.year(), 12, 24, 00, 00, 00);
    //Serial.print("Christmas: ");
    //printDate(ChristmasDay);
   DateTime ThreeKingsDayThisYear ((now.year()), 01, 06, 23, 59, 59);
    //Serial.print("Three Kings this year: ");
```

```
 //printDate(ThreeKingsDayThisYear);
    DateTime ThreeKingsDayNextYear ((now.year() + 1), 01, 06, 23, 59,59);
     //Serial.print("Three Kings next year: ");
     //printDate(ThreeKingsDayNextYear);
    get advent days(ChristmasDay);
     //Serial.println("Check calendar week ...");
    if (now.unixtime() \leq ThreeKingsDayThisYear.unixtime()) {
       //Serial.println("we are past New Year's Eve but before Three
Kings Day -> all candles on");
      num of candles = 4;
     }
     else if ((now.unixtime() > ThreeKingsDayThisYear.unixtime()) &&
(\text{now. unixtime}() < \text{AdventDay[0].unixtime()) {
       //Serial.println("we are between Three Kings Day and 1st. advent!
-> all candles off");
      num of candles = \theta;
     }
    else if ((now.unixtime() >= AdventDay[0].unixtime()) \&\&(now.unixtime() < AdventDay[1].unixtime()) {
       //Serial.println("we are in 1st. advent week! -> turn 1 candles
on");
      num_of_candidates = 1; }
    else if ((now.unixtime() >= AdventDay[1].unixtime()) & \&`(now.unixtime() < AdventDay[2].unixtime()) {
         //Serial.println("we are in 2nd. advent week! -> turn 2 candles
on");
      num of candles = 2;
     }
    else if ((now.unixtime() >= AdventDay[2].unixtime()) &66(now.unixtime() < AdventDay[3].unixtime()) {
       //Serial.println("we are in 3rd. advent week! -> turn 3 candles
on");
      num of candles = 3;
     }
    else if ((now.unixture() >= AdventDay[3].unixture()) & \&`(now.unixtime() \leq ChristmasDay.unixtime()) {
       //Serial.println("we are in 4th. advent week! -> turn all 4
candles on");
      num of candles = 4;
     }
     else if ((now.unixtime() >= ChristmasDay.unixtime())&&
(ThreeKingsDayNextYear.unixtime())) {
       //Serial.println("we are bast Christmas day but before Three
Kings day! -> turn all 4 candles on");
      num of candles = 4; }
     else {
```

```
 //Serial.println("We should not go here, what's wrong?");
     }
    if (num of candles >= 1){
      for (int counter = \theta; counter < num of candles; counter++){
         digitalWrite(CandleToUse[counter], LOW); //
switch CandleToUse[counter] ON (yes LOW means ON because the relay
logic is low active)
      }
     }
     else{
       set_all_candles(HIGH); // otherwise switch all candles off
     }
     //Serial.println();
   }
  last day = now;} // END OF LOOP()
void setupServerRoutes(){
  // Document-Root --> folder "data"
  // All file path must be defines relative to "data"
  // Deliver file "index.html"
  server.on("/", HTTP GET, [](AsyncWebServerRequest *request){
   request->send(SPIFFS, "/index.html", String(), false, processor);
  //request->send(SPIFFS, "/index.html");
   });
  server.onNotFound(notFound);
}
void setupFilePaths(){
  server.on("/jquery.mobile-1.4.5.css", HTTP GET,
[](AsyncWebServerRequest *request){
     request->send(SPIFFS, "/jquery.mobile-1.4.5.css", "text/css");
  });
  server.on("/jqm-datebox-1.4.5.all.js", HTTP GET,
[](AsyncWebServerRequest *request){
     request->send(SPIFFS, "/jqm-datebox-1.4.5.all.js",
"text/javascript");
  });
  server.on("/jquery.mobile-1.4.5.js", HTTP GET,
[](AsyncWebServerRequest *request){
     request->send(SPIFFS, "/jquery.mobile-1.4.5.js",
"text/javascript");
  });
   server.on("/jquery-1.12.4.min.js", HTTP_GET, [](AsyncWebServerRequest
*request){
```

```
 request->send(SPIFFS, "/jquery-1.12.4.min.js", "text/javascript");
  });
 server.on("/images/ajax-loader.gif", HTTP GET,
[](AsyncWebServerRequest *request){
     request->send(SPIFFS, "/ajax-loader.gif", "image/gif");
  });
 server.on("/favicon.ico", HTTP GET, [](AsyncWebServerRequest
*request){
     request->send(SPIFFS, "/favicon.ico", "text/html");
  });
 server.on("/get", HTTP GET, [] (AsyncWebServerRequest *request) {
    String message;
    String state;
    if (request->hasParam("pinstate")) {
      message = request->getParam("pinstate")->value();
     state = get PinState(message.toInt());
      //Serial.print("GET Pinstate: ");
      //Serial.print(message);
      //Serial.print(" -> ");
      //Serial.println(state);
      //request->send(200, "text/plain", "Hello, GET: " + message);
      //request->send(200, "text/plain", "ON");
      request->send(200, "text/plain", state.c_str());
    }
    else if (request->hasParam("maintenance")) {
      if (maintenance == true){
       message = "ON"; }
      else {
         message = "OFF"; }
      //Serial.print("GET Mainenance: ");
      //Serial.println(message);
      //request->send(200, "text/plain", "Hello, GET: " + message);
      //request->send(200, "text/plain", "ON");
      request->send(200, "text/plain", message.c_str());
    }
    else if (request->hasParam("time")) {
      //Serial.print("GET Time: ");
      //Serial.println(message);
      //request->send(200, "text/plain", "Hello, GET: " + message);
      //request->send(200, "text/plain", "ON");
     request->send P(200, "text/plain", getTime().c str());
    }
    else if (request->hasParam("date")) {
      //Serial.print("GET Date: ");
      //Serial.println(message);
      //request->send(200, "text/plain", "Hello, GET: " + message);
```

```
 //request->send(200, "text/plain", "ON");
      request->send P(200, "text/plain", getDate() c str());
     }
     else {
      message = "No message sent";
       Serial.print("GET: ");
       Serial.println(message);
     }
   });
  server.on("/set", HTTP GET, [] (AsyncWebServerRequest *request) {
     String message;
     if (request->hasParam("pinstate")) {
       message = request->getParam("pinstate")->value();
       //Serial.print("SET Pinstate: ");
       //Serial.println(message);
      int candle number =message.substring(0,message.indexOf(':')).toInt();
      String state = message.substring(message.indexOf(':')+1,
message.length());
      if (state == "ON") {
        set candle(candle number, LOW);
       }
       else {
        set candle(candle number, HIGH);
       }
       //request->send(200, "text/plain", "Hello, GET: " + message);
       //request->send(200, "text/plain", "ON");
       //request->send(200, "text/plain",
get_PinState(message.toInt()).c_str());
       request->send(200);
     }
     else if (request->hasParam("maintenance")) {
       message = request->getParam("maintenance")->value();
      if (message == "true"){
         maintenance = true; // enable maintenance mote
         set_all_candles(HIGH); // switch all candles off
       }
       else {
         set_all_candles(HIGH); // switch all candles off
         maintenance = false; // disable maintenance mode
       }
       //Serial.print("SET Maintenance: ");
       //Serial.println(message);
       //Serial.print(":");
       //Serial.println(value);
       request->send(200);
     }
```

```
else if (request->hasParam("reorder candles")) {
       //message = request->getParam("reorder_candles")->value();
       //Serial.print("SET Reorder Candles: ");
       //Serial.println(message);
      reorder candles();
       request->send(200);
     }
     else if (request->hasParam("time")) {
       message = request->getParam("time")->value();
       //Serial.print("SET Time to: ");
       //Serial.println(message);
      int set hour = message.substring(0, message.index0f(':')).toInt();
      int set minute = message.substring(message.indexOf(':')+1,
message.length()).toInt();
       now = rtc.now(); // get current time and date
       rtc.adjust(DateTime(now.year(), now.month(), now.day(), set_hour,
set minute, \theta));
       request->send(200);
     }
     else if (request->hasParam("date")) {
       message = request->getParam("date")->value();
       //Serial.print("SET Date to: ");
       //Serial.println(message);
      int first = message.index0f(' - ');int second = message.index0f('-'), first + 1 );
      int set year = message.substring(0, first).toInt();
      int set month = message.substring(first+1,second).toInt();
      int set day = message.substring(second+1,
message.length()).toInt();
       now = rtc.now(); // get current time and date
       rtc.adjust(DateTime(set_year, set_month, set_day, now.hour(),
now.minute(), now.second()));
       set_all_candles(HIGH); // switch all candles off
       request->send(200);
     }
     else {
       message = "No message sent";
       //Serial.print("SET: ");
       //Serial.println(message);
       request->send(200);
     }
  });
}
String processor(const String& var){
   Serial.println(var);
/* this function to replace "placeholders (%PLACEHOLDER%) is not used
anymore but we keep this strukture maybe for later use ...
```

```
 if (var == "SWITCHSTATE1"){
    return get_PinState(0);
  }
  else if (var == "SWITCHSTATE2"){
    return get_PinState(1);
  }
   else if (var == "SWITCHSTATE3"){
    return get_PinState(2);
  }
  else if (var == "SWITCHSTATE4"){
    return get_PinState(3);
  }
  else if (var == "MAINTENACESTATE"){
     if (maintenance == false){
      return "";
    }
    else{
    return "checked";
    }
  }
*/
return ""; // returns nothing ;-)
}
String getTime() {
  char actual time[8];
   now = rtc.now(); // get current time and date
  sprintf(actual time,"%02u:%02u:%02u", now.hour(), now.minute(),
now.second());
  //Serial.print("Send system time: ");
  //Serial.println(actual_time);
 return String(actual time);
}
String getDate() {
  char actual date[10];
   now = rtc.now(); // get current time and date
  sprintf(actual date,"%02u:%02u:%02u", now.day(), now.month(),
now.year());
  //Serial.print("Send system date: ");
  //Serial.println(actual_date);
 return String(actual date);
}
void random candles () {
  for (int counter = \theta; counter < MAX CANDLES; counter++){
    CandlerOUse[counter] = 0; }
```

```
int buff = 0;
   if (DEBUG == true) {
     //Serial.println("Debug: Entering \"random_candles\"");
   }
  counter = \theta;
   do {
   \text{buffer} = \text{random}(\theta, \text{MAX} \text{ CANDLES});
   if (CandleToUse[buff] == 0){
     Candlerolves[buffer] = Candlepin[counter]; counter+=1;
    }
   } while (counter < MAX_CANDLES);
/* if (DEBUG == true) {
     Serial.print("Debug: Candle order today: ");
     Serial.print(CandleToUse[0], DEC);
     Serial.print(", ");
     Serial.print(CandleToUse[1], DEC);
     Serial.print(", ");
     Serial.print(CandleToUse[2], DEC);
     Serial.print(", ");
    Serial.println(CandleToUse[3], DEC);
   }
*/
}
void reorder candles(){
   if (maintenance == false){
     maintenance = true; // enable maintenance mote
     set_all_candles(HIGH); // switch all candles off
     random_candles(); // random all candles
     maintenance = false; // disable maintenance mode
   }
   else {
     set_all_candles(HIGH); // switch all candles off
     random_candles(); // random all candles
   }
}
void set_candle (int candle_number, bool switch_state){ //
switch_state == LOW --> candle on; switch_state == HIGH --> candle off
   //for (int counter = 0; counter < numberofcandles; counter++){
    if(digitalRead(CandlePin[candle number]) == switch state) //Serial.println("no candle state change");
     }
     else {
        /* if (DEBUG == true) {
         Serial.print("Debug: Switching candle ");
         Serial.print(counter, DEC);
         Serial.print(" to ");
         Serial.println(switch_state ? "OFF" : "ON");
```

```
 } */
      digitalWrite(CandlePin[candle_number], switch state);
     }
   //}
}
void set_all_candles(bool switch_state){ // switch_state == LOW -->
candle on; switch_state == HIGH --> candle off
  for (int counter = \theta; counter < MAX_CANDLES; counter++){
    set candle(counter, switch state);
        /* if (DEBUG == true) {
         Serial.print("Debug: Switching candle ");
         Serial.print(counter, DEC);
         Serial.print(" to ");
         Serial.println(switch_state ? "OFF" : "ON");
       } */
  }
}
String get PinState(int output){
  //Serial.print("Candle ");
   //Serial.print(output);
  if(digitalRead(CandLePin[output]) == HIGH) //Serial.println(" is OFF");
     return "OFF";
  }
   else {
     //Serial.println(" is ON");
     return "ON";
  }
}
void get advent days (const DateTime& dt){
  \text{AdventDay}[3] = (\text{dt - TimeSpan}(\text{dt.dayOfTheWeek}(),\theta,\theta,\theta));
  for (int counter = \theta; counter <= 2; counter++){
    AdventDay[counter] = AdventDay[3] - TimeSpan(((3 - counter) * 7),
0, 0, 0);
  }
   // print advent days
/* if (DEBUG == true) {
     Serial.print("1st. advent day: ");
     printDate(AdventDay[0]);
     //Serial.println(dateToUnix(AdventDay[0]));
     Serial.print("2nd. advent day: ");
     printDate(AdventDay[1]);
     //Serial.println(dateToUnix(AdventDay[1]));
     Serial.print("3rd. advent day: ");
     printDate(AdventDay[2]);
     Serial.print("4th. advent day: ");
     printDate(AdventDay[3]);
```

```
 }
*/
}
void get current timestamp(){
  now = (00, 00, 00, 00, 00, 00);
   now = rtc.now(); // get current time and date
  delay(50);
/* if (DEBUG == true) {
  printDate(now);
  } */
}
void printDate(const DateTime& dt)
{
   char s[80];
   sprintf(s,"Time: %02u:%02u:%02u - Date: %02u.%02u.%04u - Day of Week:
\$1u",dt.hour(), dt.minute(), dt.second(), dt.day(), dt.month(),
dt.year(), dt.dayOfTheWeek());
   Serial.println(s);
}
```
#### **Index.html**

#### [index.html](https://von-thuelen.de/doku.php/wiki/projekte/elektr_adventskranz_2_0/uebersicht?do=export_code&codeblock=2)

```
<!DOCTYPE html>
<html lang="de">
<head>
   <meta name="viewport" content="width=device-width, initial-scale=1,
maximum-scale=1">
   <meta http-equiv="content-type" content="text/html; charset=UTF-8" />
   <script type='text/javascript' src='jquery-1.12.4.min.js'></script>
   <script type='text/javascript' src='jquery.mobile-1.4.5.js'></script>
   <script type='text/javascript' src='jqm-
datebox-1.4.5.all.js'></script>
   <link href="jquery.mobile-1.4.5.css" rel="stylesheet"/>
\langle! - -
https://www.w3schools.com/html/tryit.asp?filename=tryhtml_default_defau
lt
  <script type='text/javascript'
src='https://code.jquery.com/jquery-1.12.4.js'></script>
   <script type='text/javascript'
src='https://code.jquery.com/mobile/1.4.5/jquery.mobile-1.4.5.js'></scr
ipt>
   <script type='text/javascript'
src='https://cdn.jtsage.com/datebox/1.4.5/jqm-datebox-1.4.5.all.js'></s
```

```
cript>
   <link
href="https://code.jquery.com/mobile/1.4.5/jquery.mobile-1.4.5.css"
rel="stylesheet"/>
-->
   <script type = "application/javascript">
    function get parameter(command, parameter) {
      var xhttp = new XMLHttpRequest();
       switch(command) {
         case "pinstate":
          xhttp.onreadystatechange = function() {
          if (this.readyState == 4 \&\t{b} this.status == 200) {
             $("#LED" +
parameter).val(this.responseText).slider('refresh');
             //alert(command + parameter + ": " + this.responseText);
 }
         };
                          //get?command=<parameter>
        xhttp.open("GET", "get?" + command + "=" + parameter, true);
         xhttp.send(null);
         break;
         case "maintenance":
          xhttp.onreadystatechange = function() {
          if (this.readyState == 4 \& this.status == 200) {
             $("#Maintenance").val(this.responseText).slider('refresh');
           }
         };
                          //get?command=<parameter>
        xhttp.open("GET", "get?" + command + "=" + "", true);
         xhttp.send(null);
         break;
         case "time":
          xhttp.onreadystatechange = function() {
          if (this.readyState == 4 \&\t{b} this.status == 200) {
            document.getElementById("actual time").innerHTML =
this.responseText;
 }
         };
         xhttp.open("GET", "get?" + command, true);
         xhttp.send(null);
         break;
         case "date":
          xhttp.onreadystatechange = function() {
          if (this.readyState == 4 \&  this.status == 200) {
            document.getElementById("actual date").innerHTML =
this.responseText;
           }
         };
         xhttp.open("GET", "get?" + command, true);
```

```
 xhttp.send(null);
         break;
         //case y:
           //code block
         //break;
         default:
         // code block
       }
     };
    function set parameter(command, parameter, value) {
      var xhttp = new XMLHttpRequest();
       switch(command) {
         case "pinstate":
          var xhr = new XMLHttpRequest();
                           //set?command=<parameter:value>
          xhr.open("GET", "set?" + command + "-" + parameter + ":" +value, true);
           xhr.send(null);
         break;
         case "maintenance":
          var xhr = new XMLHttpRequest();
          xhr.open("GET", "set?" + command + "-" + value, true); xhr.send(null);
         break;
        case "reorder candles":
          var xhr = new XMLHttpRequest();
          xhr.open("GET", "set?" + command + "-" + "true", true); xhr.send(null);
         break;
         case "time":
          var xhr = new XMLHttpRequest();
          xhr.open("GET", "set?" + command + "-" + value, true); xhr.send(null);
         break;
         case "date":
          var xhr = new XMLHttpRequest();
          xhr.open("GET", "set?" + command + "-" + value, true); xhr.send(null);
         break;
         //case y:
           //code block
         //break;
         default:
         // code block
       }
     };
     setInterval(function() {
      get parameter('time', '');
     }, 1000);
```

```
 setInterval(function() {
  get parameter('date', '');
 }, 1000);
 function switchcandle(parameter) {
  var FS = $("#LED" + parameter) .val();
  if ("OFF" == FS) {
     set_parameter('pinstate', parameter, 'OFF');
  // alert("Schalter #LED" + parameter + " ist jetzt " + FS );
   }
   else{
    set parameter('pinstate', parameter, 'ON');
  // alert("Schalter #LED" + parameter + " ist jetzt " + FS );
   }
 }
function reorder candles() {
   set_parameter('reorder_candles', '', '')
   //alert(command + parameter + ": " + this.responseText);
 }
function set systime() {
  var new_time = $("#SysTime") . val();
  if (new time == "") {
     alert("Keine neue Systemzeit ausgewählt!");
   }
   else{
     set_parameter('time', '', new_time)
   }
 }
function set sysdate() {
   var new_date = $("#SysDate").val();
  if (new date == "") {
     alert("Kein neues Systemdatum ausgewählt!");
   }
   else{
    set parameter('date', '', new date)
   }
 }
 setInterval(function() {
   get_parameter('maintenance', '');
   get_parameter('pinstate', '0');
   get_parameter('pinstate', '1');
   get_parameter('pinstate', '2');
   get_parameter('pinstate', '3');
 }, 1000);
```

```
function toggle Maintenance() {
       var MM = $("#Maintenance").val();
      if ("ON" == MM) {
       // console.log("Maintenance mode -> ON");
        set parameter("maintenance", '', true);
        document.getElementById("Maintenance Lable").innerHTML =
"Wartungsmodus aktiviert!";
         $("#LED0").slider("option", "disabled", false);
         $("#LED1").slider("option", "disabled", false);
         $("#LED2").slider("option", "disabled", false);
         $("#LED3").slider("option", "disabled", false);
       }
       else {
         $("#LED0").slider("option", "disabled", true);
         $("#LED1").slider("option", "disabled", true);
         $("#LED2").slider("option", "disabled", true);
         $("#LED3").slider("option", "disabled", true);
        set parameter("maintenance", '', false);
        document.getElementById("Maintenance Lable").innerHTML =
"Wartungsmodus deaktiviert!";
       }
     }
     $(document).on("pagecreate", function () {
       $("#LED0").slider("option", "disabled", true).slider('refresh');
 $("#LED1").slider("option", "disabled", true).slider('refresh');
 $("#LED2").slider("option", "disabled", true).slider('refresh');
       $("#LED3").slider("option", "disabled", true).slider('refresh');
     });
   </script>
   <style>
     th, td {border-bottom: 2px solid #ccc;}
   </style>
</head>
<body>
   <div data-role="page" id="Kerzensteuerung">
     <div data-role="header">
       <h2>Adventskranz-Kerzensteuerung</h2>
       <div data-role="navbar">
         <ul>
         <li><a href="#timedate">Datum / Uhrzeit</a></li>
         <li><a href="#about">Kontakt</a></li>
         </ul>
       </div>
     </div>
```

```
 <div>
       <hr>
     </div>
     <div data-role="main">
     <table style="width:100%">
       <tr>
         <td style="text-align:center">
           <label id="Maintenance_Lable" style="display:inline"
for="slider_mm">Wartungsmodus deaktiviert!</label>
         </td>
         <td style="text-align:left">
           <select id="Maintenance" data-role="slider"
onchange="toggle_Maintenance()">
             <option value="OFF">Aus</option>
             <option value="ON">An</option>
           </select>
         </td>
       </tr>
       <tr>
         <td style="text-align:center">
           <label style="display:inline" for="slider_s0">1.
Kerze:</label>
         </td>
         <td style="text-align:left">
           <select id="LED0" data-role="slider"
onchange="switchcandle('0')">
             <option value="OFF">Aus</option>
             <option value="ON">An</option>
           </select>
         </td>
       </tr>
       <tr>
         <td style="text-align:center">
           <label style="display:inline" for="slider_s1">2.
Kerze:</label>
         </td>
         <td style="text-align:left">
         <select id="LED1" data-role="slider"
onchange="switchcandle('1')">
             <option value="OFF">Aus</option>
             <option value="ON">An</option>
           </select>
         </td>
       </tr>
       <tr>
```

```
 <td style="text-align:center">
           <label style="display:inline" for="slider_s2">3.
Kerze:</label>
         </td>
         <td style="text-align:left">
           <select id="LED2" data-role="slider"
onchange="switchcandle('2')">
             <option value="OFF">Aus</option>
             <option value="ON">An</option>
           </select>
         </td>
       </tr>
       <tr>
         <td style="text-align:center">
           <label style="display:inline" for="slider_s3">4.
Kerze:</label>
         </td>
         <td style="text-align:left">
           <select id="LED3" data-role="slider"
onchange="switchcandle('3')">
             <option value="OFF">Aus</option>
             <option value="ON">An</option>
           </select>
         </td>
       </tr>
     </table>
     <hr>
     <button type="button" name="ReorderCandles" id="ReorderCandles"
onclick="reorder_candles()">Kerzen neu verteilen</button>
     <hr>
     </div>
   </div>
   <div data-role="page" id="timedate">
     <div data-role="header">
       <h2>Systemzeit- und Datum einstellen:</h2>
     </div>
     <div data-role="navbar">
       <ul>
       <li><a href="#Kerzensteuerung">Zurück</a></li>
       </ul>
     </div>
     <div data-role="main">
       <br>
       <b>Systemzeit / Datum:</b>
       <p>
         <span class="sensor-labels">aktuelle Systemzeit:</span>
         <span id="actual_time"></span>
         <br>
         <span class="sensor-labels">aktuelles Systemdatum:</span>
```

```
 <span id="actual_date"></span>
      \langle \ranglep>
       <div data-role="content">
         <label for="SysTime">Systemzeit einstellen:</label>
         <input name="SysTime" id="SysTime" type="text" data-
role="datebox" data-options='{"mode":"timebox", "useClearButton":true,
"useLang":"de", "useNewStyle":true, "overrideTimeFormat": 24,
"themeButton": "b", "themeInput": "a", "theme": "b", "themeHeader":
"b"}' />
           <button type="button" name="SysTime" id="SysTime"
onclick="set_systime()">Uhrzeit übernehmen</button>
         </form>
       </div>
       <div data-role="content">
         <label for="SysDate">Systemdatum einstellen:</label>
         <input name="SysDate" id="SysDate" type="text" data-
role="datebox" data-options='{"mode":"datebox", "useClearButton":true,
"useNewStyle":true, "themeButton": "b", "themeInput": "a", "theme":
"b", "themeHeader": "b"}' />
           <button type="button" name="SysDate" id="SysDate"
onclick="set_sysdate()">Datum übernehmen</button>
         </form>
       </div>
     </div>
   </div>
   <div data-role="page" id="about">
     <div data-role="header">
       <h2>Über diese Seite ...</h2>
     </div>
     <div data-role="navbar">
       <ul>
       <li><a href="#Kerzensteuerung">Zurück</a></li>
       </ul>
     </div>
     <div data-role="main">
       <p>Webseite zur Steuerung eines Adventskranzes mit vier
elektrischen Kerzen.<br>
         <br> Entwickelt von:
         <br> Christoph von Thülen
         <br> Straße
         <br> PLZ Stadt
         <br> E-Mail:<a href="mailto:E-Mail_Adresse">E-Mail_Adresse</a>
         <br>
         <br> SW-Version: 1.0.0
         <br> HW-Version: ESP8266
         <br> 27.10.2022
      \langle \ranglep
```
 </**[div](http://december.com/html/4/element/div.html)**> </**[div](http://december.com/html/4/element/div.html)**> </**[body](http://december.com/html/4/element/body.html)**> </**[html](http://december.com/html/4/element/html.html)**>

### **Steuerung via Webseite:**

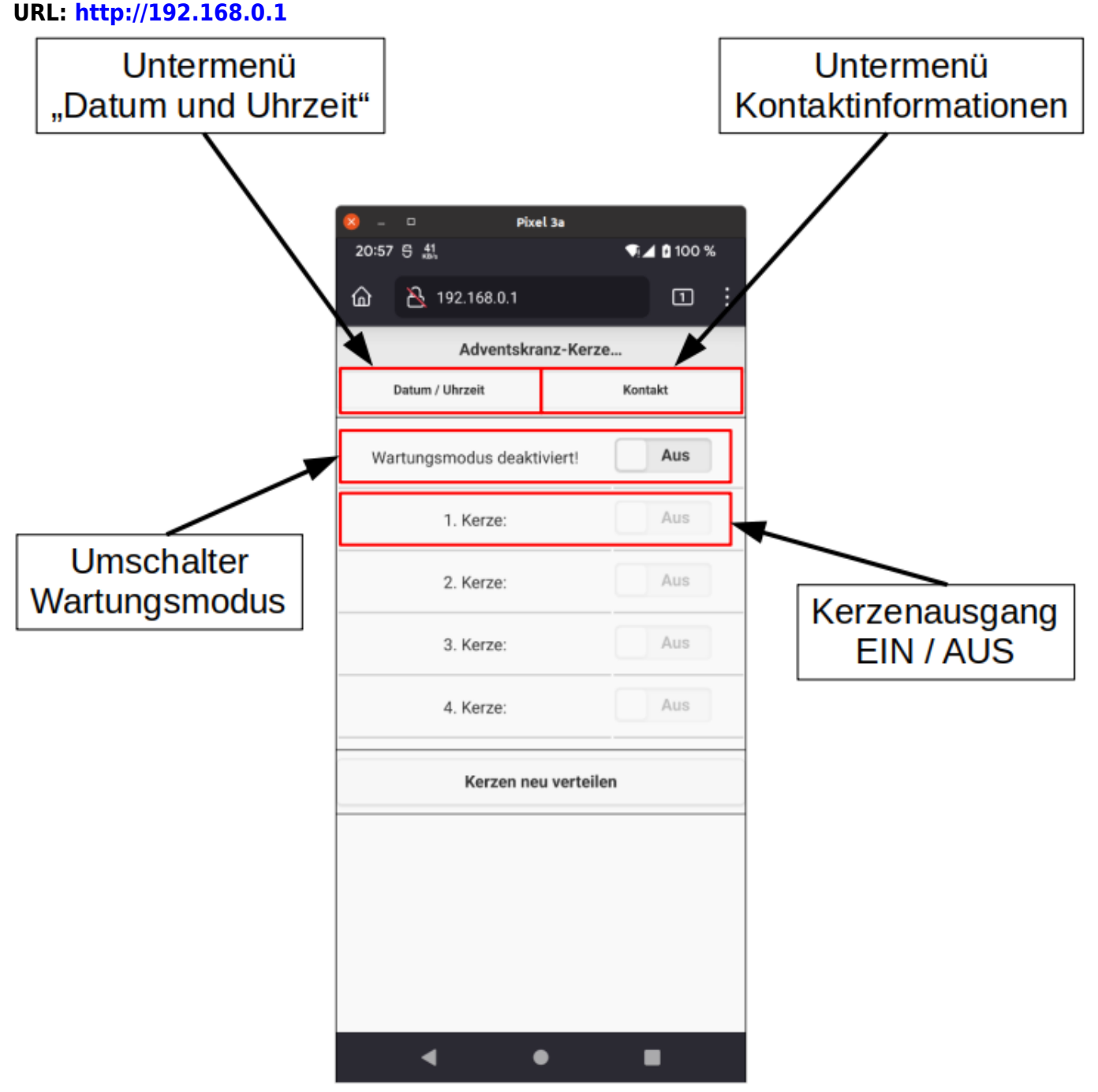

Um die einzelnen Kerzenausgänge ein- und ausschalten zu können muss der Wartungsmodus aktiviert werden.

Nach aktivieren des Wartungsmodus werden alle Kerzenausgänge automatisch ausgeschaltet. Nach deaktivieren des Wartungsmodus werden alle Kerzenausgänge automatisch anhand des Systemdatums aktiviert.

### **Beispiel Wartungsmodus**

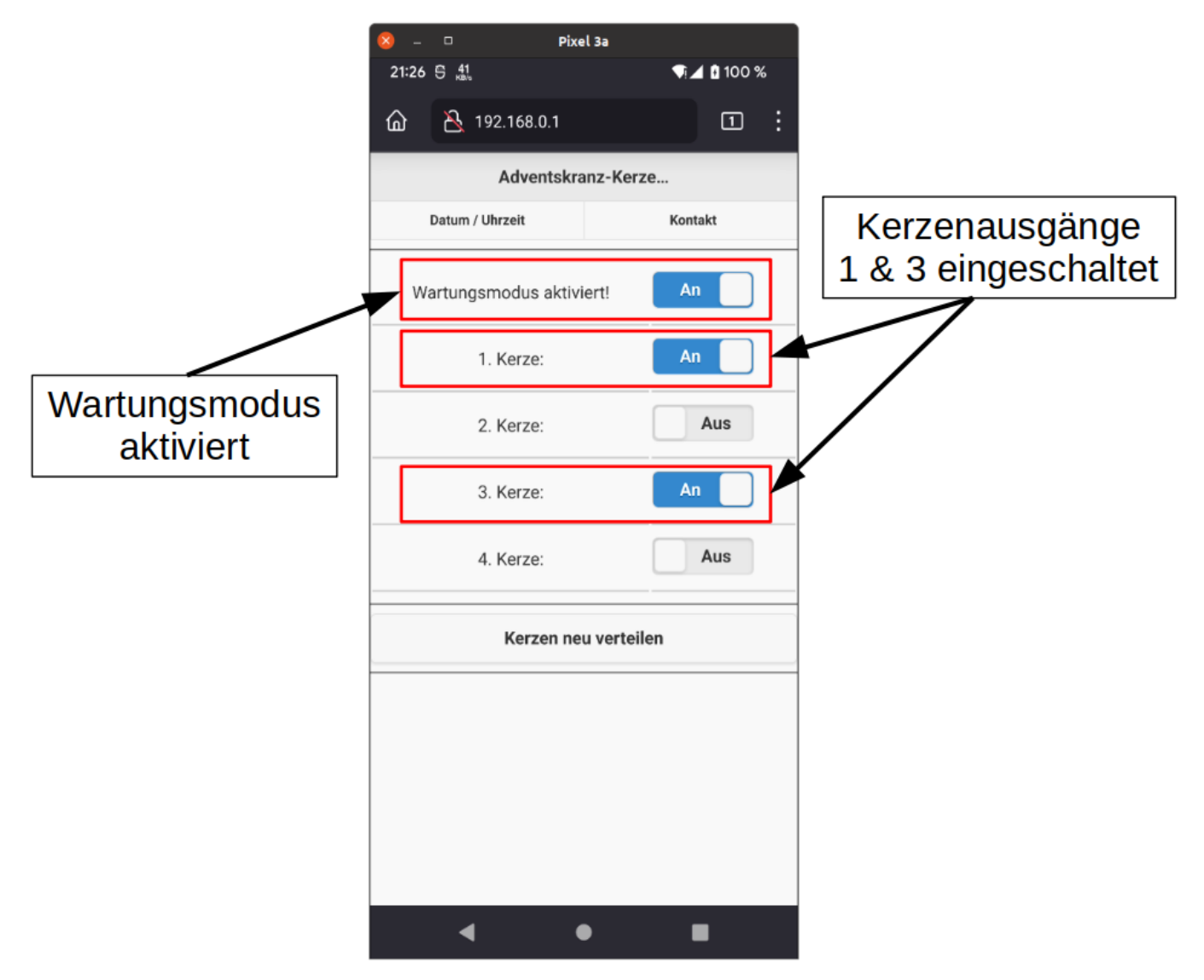

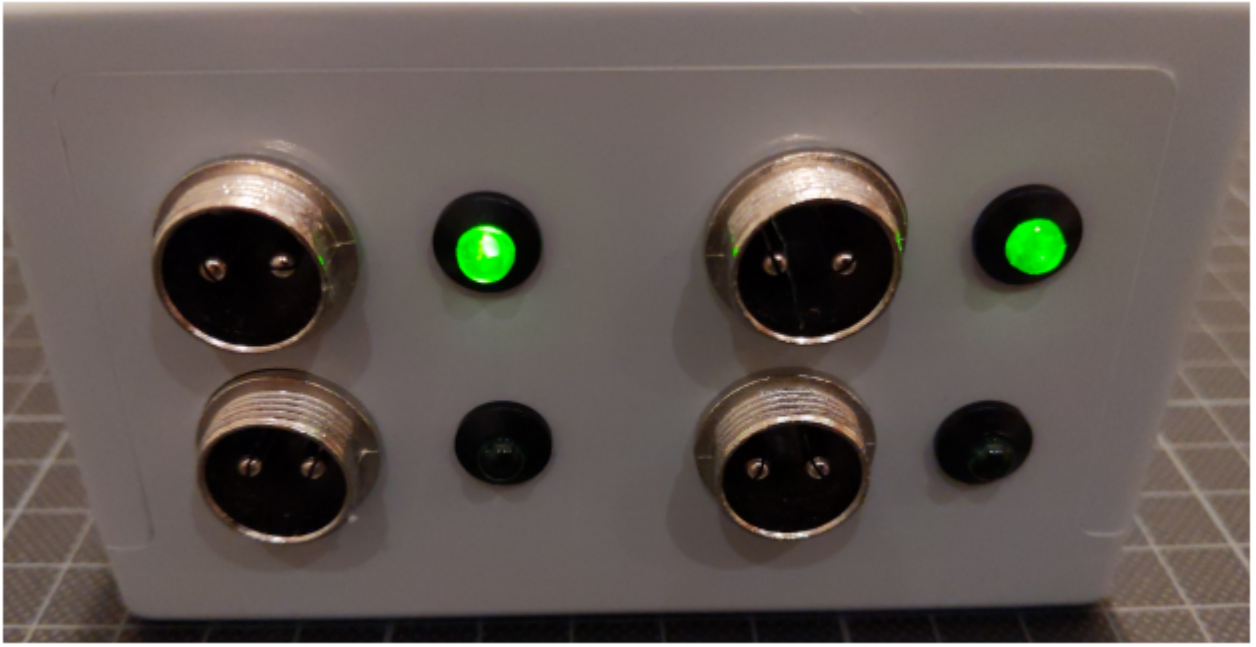

#### **Kerzen neu verteilen:**

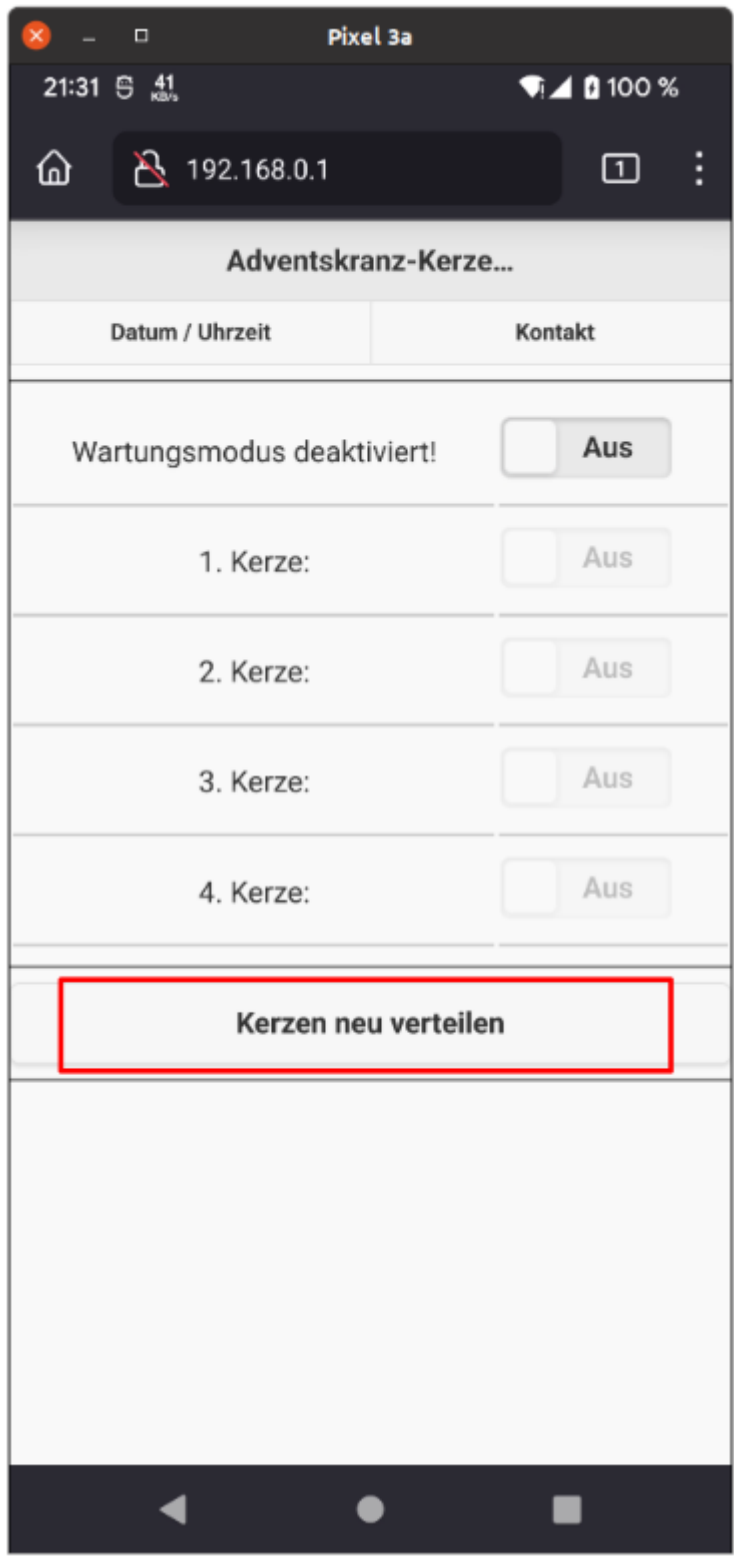

Für jeden Kalendertag wird automatisch eine neue, zufällige Auswahl der zu verwendenden Kerzen erzeugt. Diese Auswahl erfolgt jeweils zum Tageswechsel um 0:00 Uhr.

Die Auswahl der Kerzen kann auch manuell mittels "Kerzen neu verteilen" initiiert werden. Die Aktivierung des Wartungsmodus ist dafür nicht notwendig.

#### **Datum und Uhrzeit einstellen**

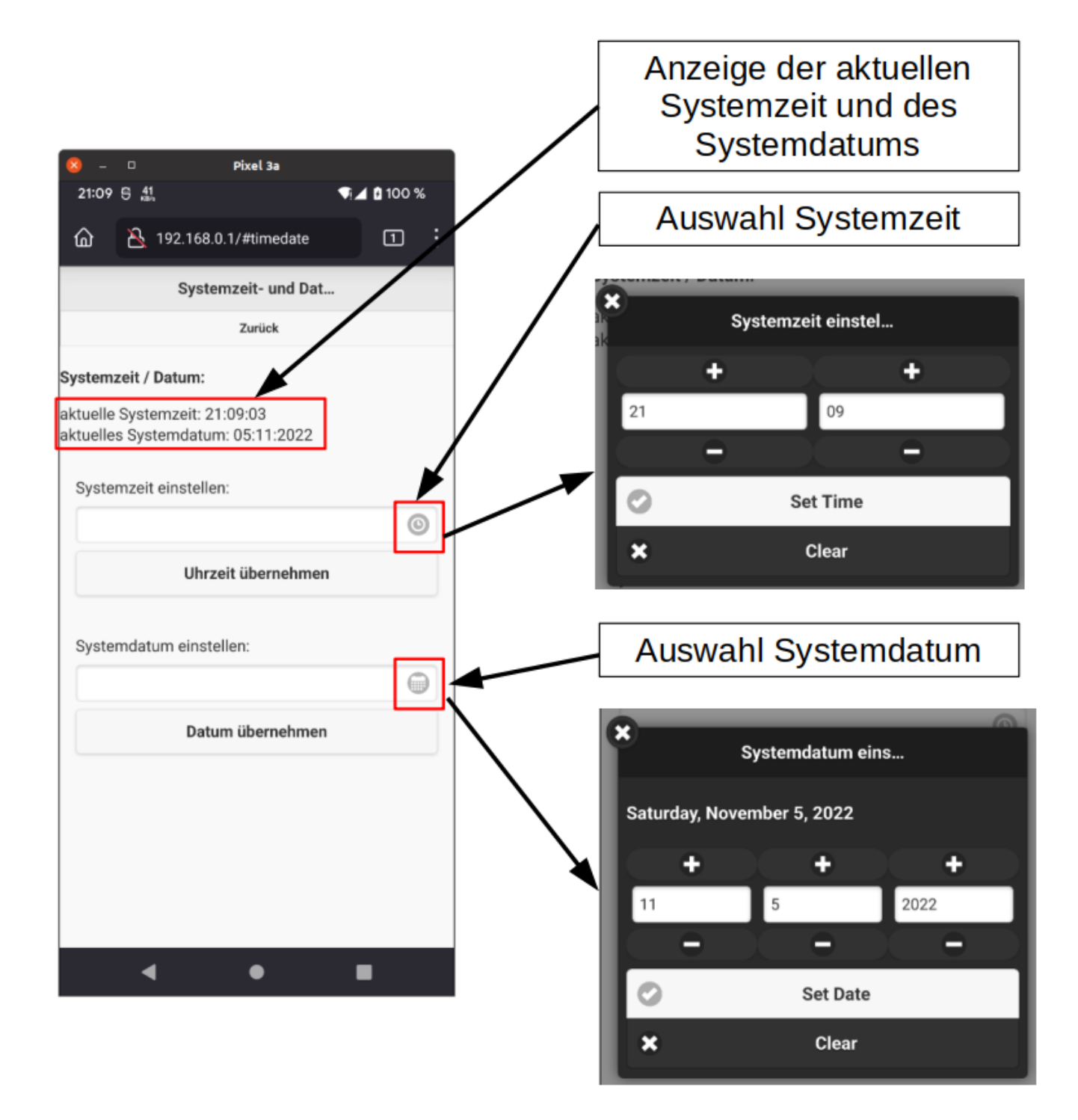

## **Seitenansicht - Spannungsversorgung**

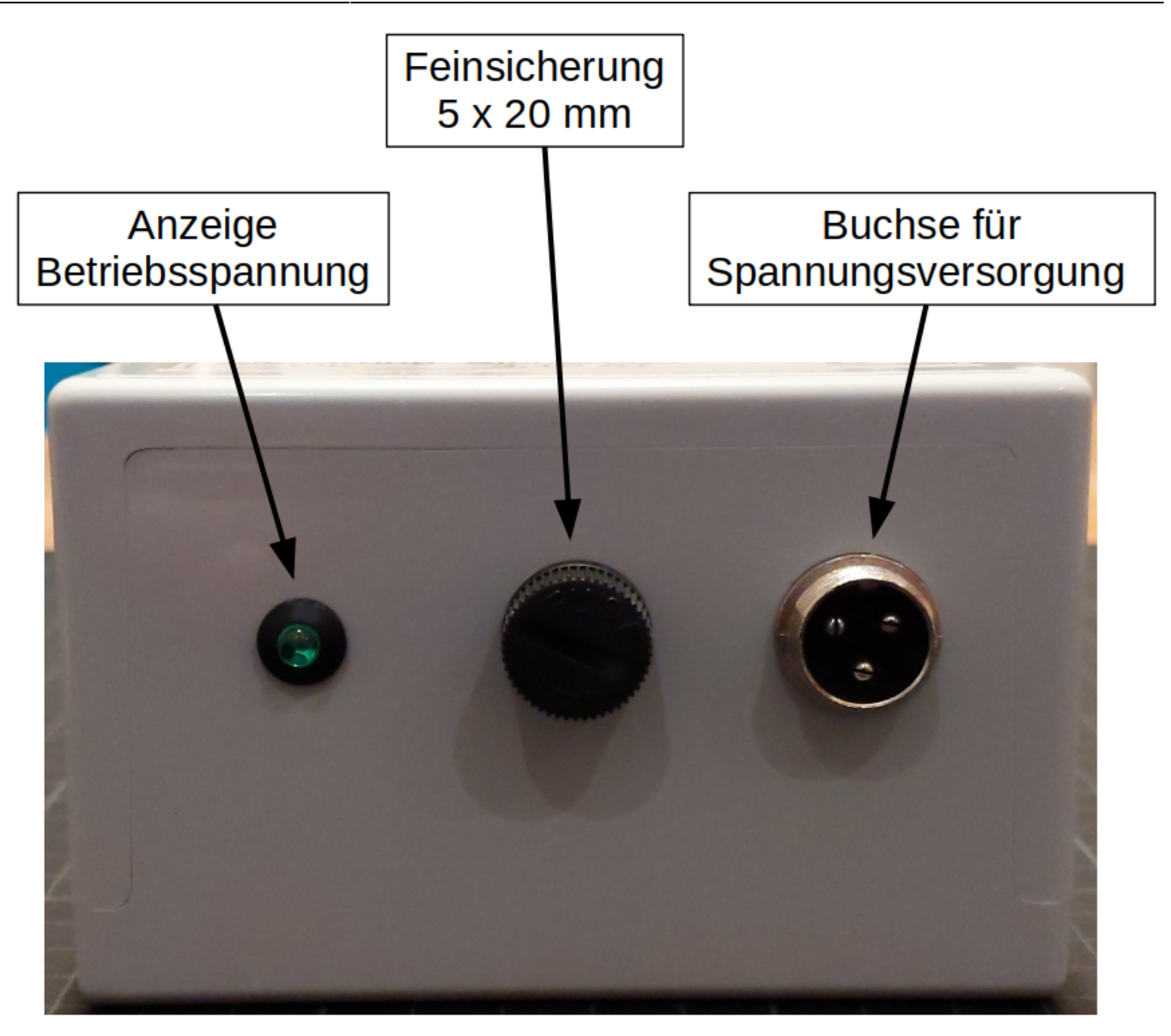

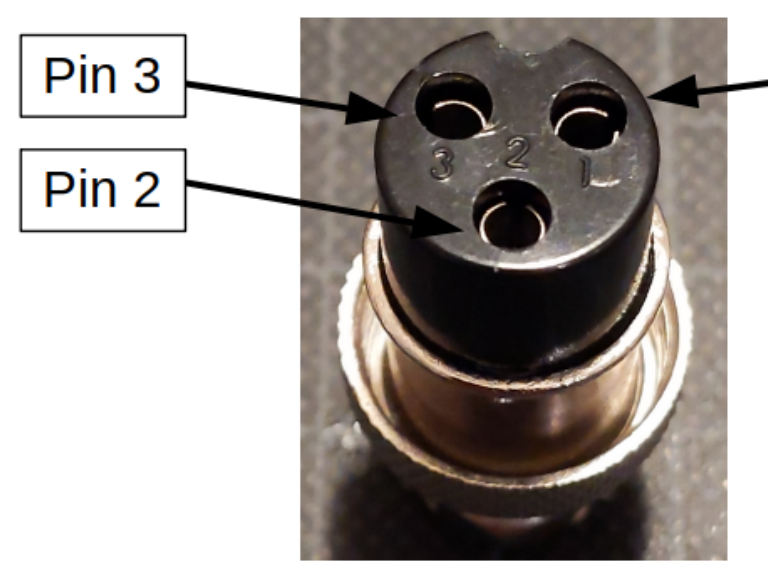

 $Pin<sub>1</sub>$ 

Anschlussbelegung Spannungsversorgung:

Pin  $1: +12$  V DC Pin 2: nicht belegt Pin 3: - (GND)

# **Seitenansicht - Kerzenanschluss**

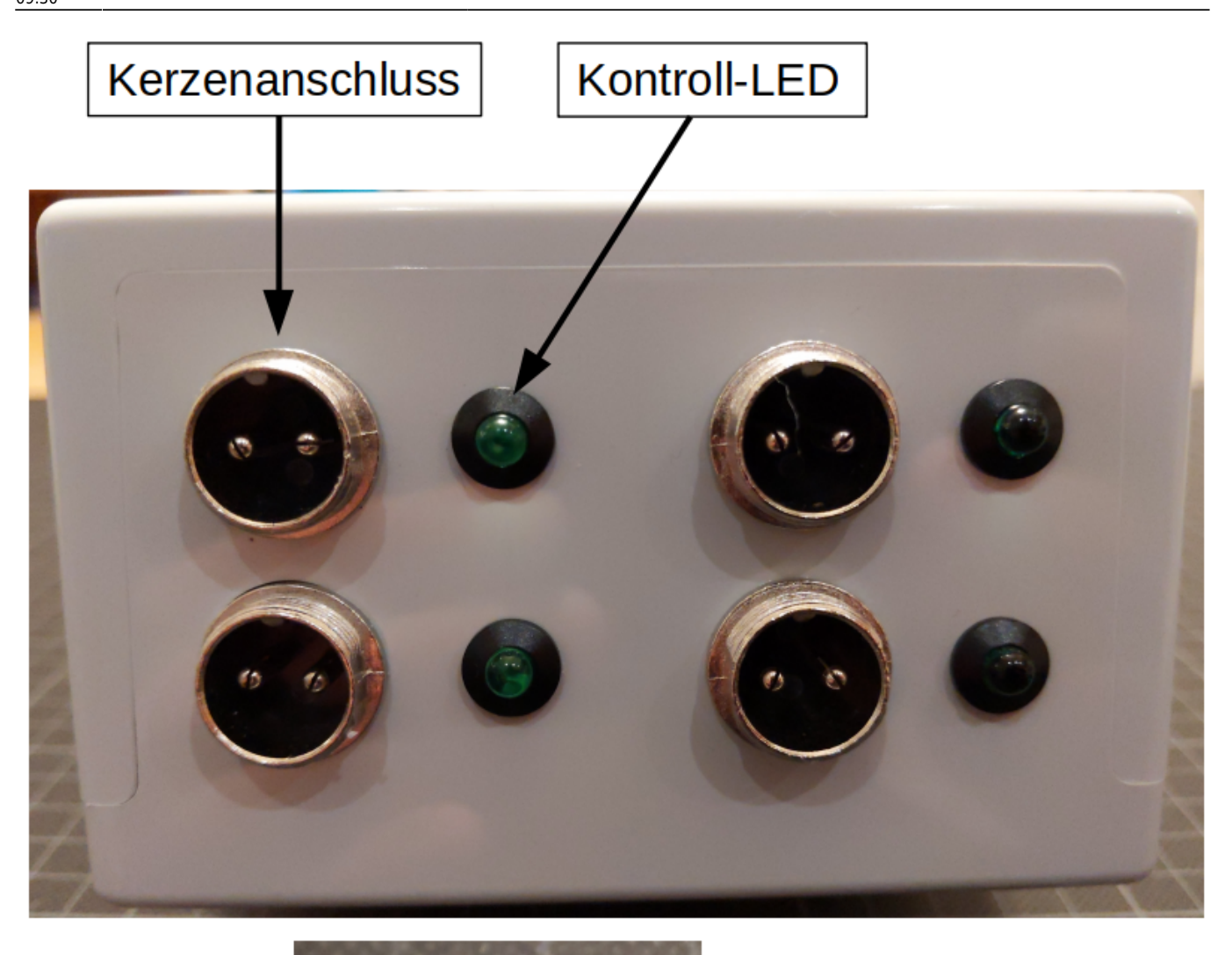

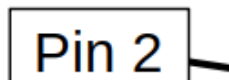

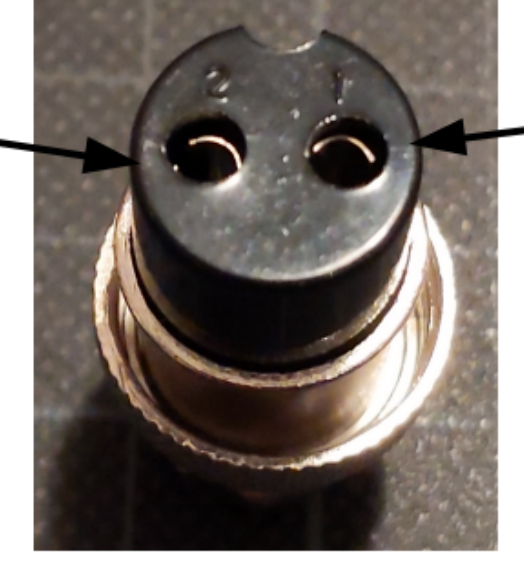

 $Pin<sub>1</sub>$ 

Anschlussbelegung Kerzenstecker:

Pin  $1: +12$  V DC Pin 2: - (GND)

# **Fehlerbehebung:**

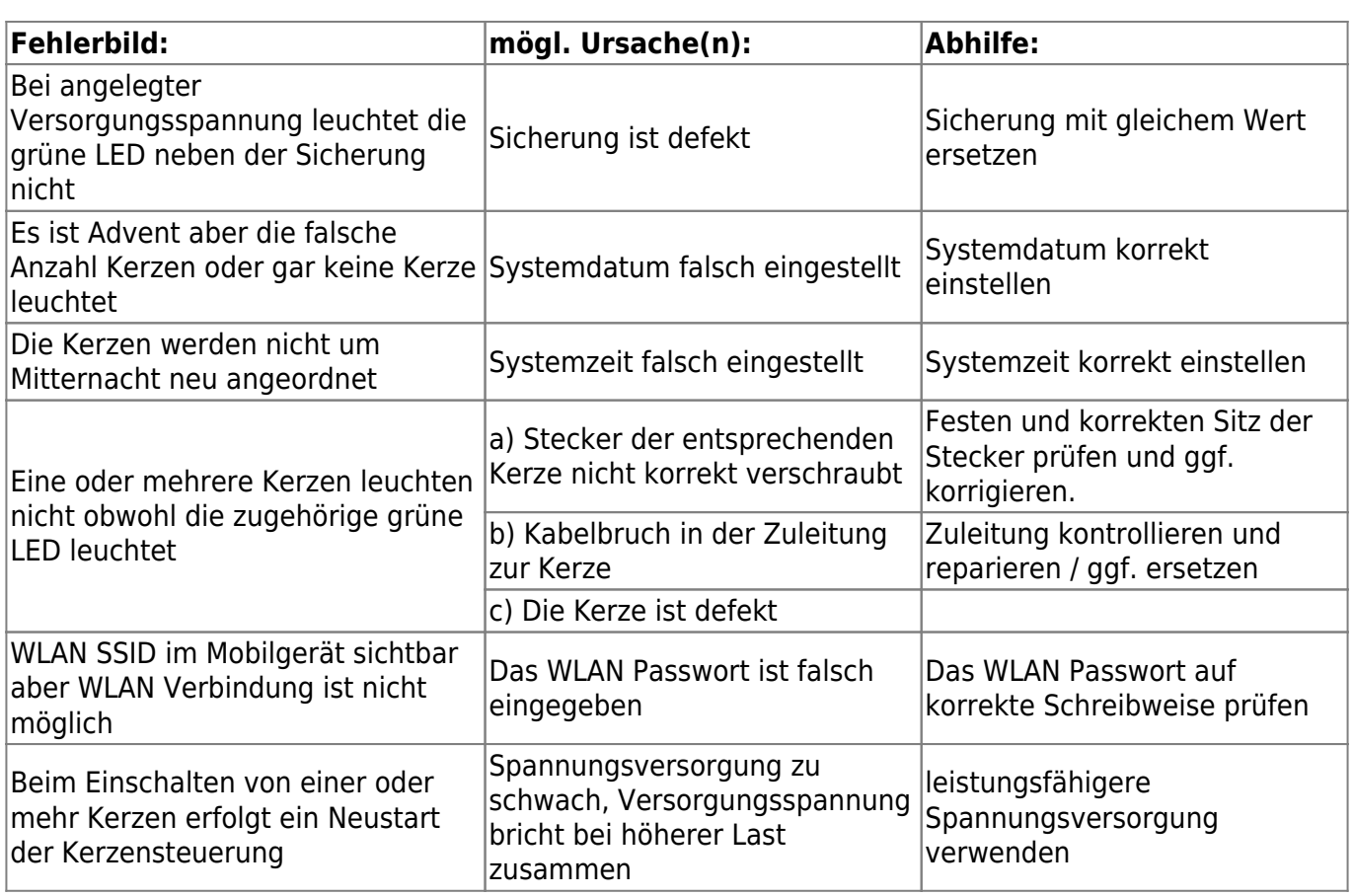

From: <https://von-thuelen.de/> - **Christophs DokuWiki**

Permanent link: **[https://von-thuelen.de/doku.php/wiki/projekte/elektr\\_adventskranz\\_2\\_0/uebersicht?rev=1669365024](https://von-thuelen.de/doku.php/wiki/projekte/elektr_adventskranz_2_0/uebersicht?rev=1669365024)**

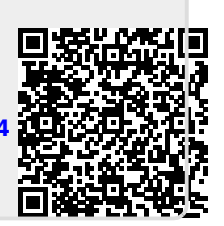

Last update: **2022/11/25 09:30**